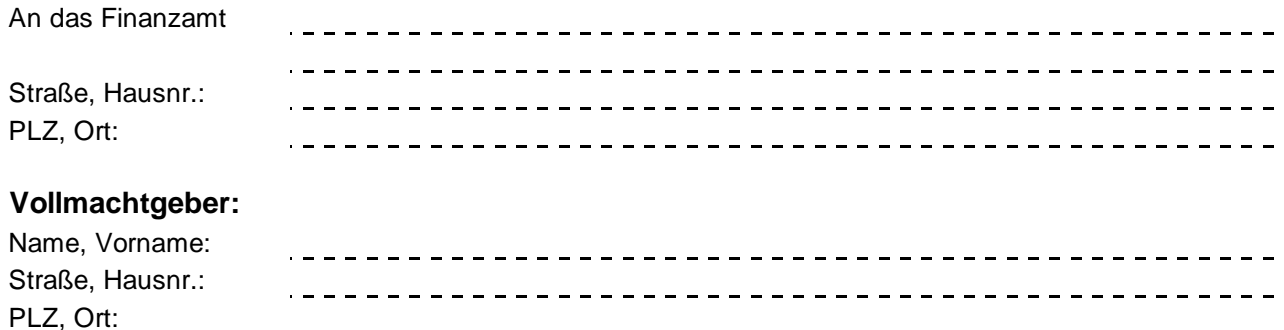

## **Vollmacht**

**zur Einsichtnahme in das Steuerkonto der Steuernummer(n):** 

Die nachfolgend genannte(n) Person(en)

Herr/Frau **Keller, Nico, Steuerberater**

. \_ \_ \_ \_ \_ \_ \_ \_ \_ \_ \_ \_ \_ \_ \_ (Name, Vorname und Berufsbezeichnung angeben)

Berufsträgerkarten-User-ID (erste 17 Ziffern):

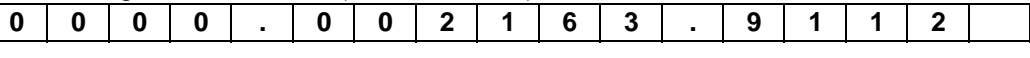

(Berufliche Niederlassung/Arbeitgeber/Sozietät/Gesellschaft mit Anschrift angeben bzw. Stempel anbringen)

ernummer(n) zu nehmen. wird/werden hiermit bevollmächtigt, Einsicht in das Steuerkonto der oben angeführte(n) Steu-

**Grunde liegenden steuerlichen Beratungsvertrages (vgl. §§ 168, 170 BGB). Diese Vollmacht endet nicht automatisch mit der Beendigung des dieser Vollmacht zu**

Diese Vollmacht gilt, solange ihr **Widerruf** bei der Zentralstelle ElsterKontoabfrage

(Oberfinanzdirektion Niedersachsen) nicht in Textform angezeigt worden ist (vgl. § 80 Absatz

1 Satz 4 AO). Der/die Bevollmächtigte/n ist/sind befugt, **Untervollmacht** zur Einsichtnahme in das oben angeführte Steuerkonto zu erteilen und zu widerrufen.

**Bitte stellen Sie den elektronischen Antrag auf Freischaltungerst 14 Tage nach der Übermittlung der Vollmacht!**

Ort Datum

Unterschrift Unterschrift Ehegatte (bei gemeinsamem Steuerkonto)

Die Bearbeitung des Antrages auf Einsichtnahme in das Steuerkonto ist nur bei vollständigen Angaben möglich.